## **PSIsiu – Secure Installation and Update**

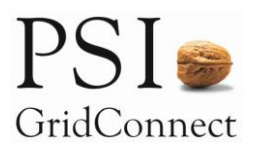

Optimization of Operational Processes with PSIsiu

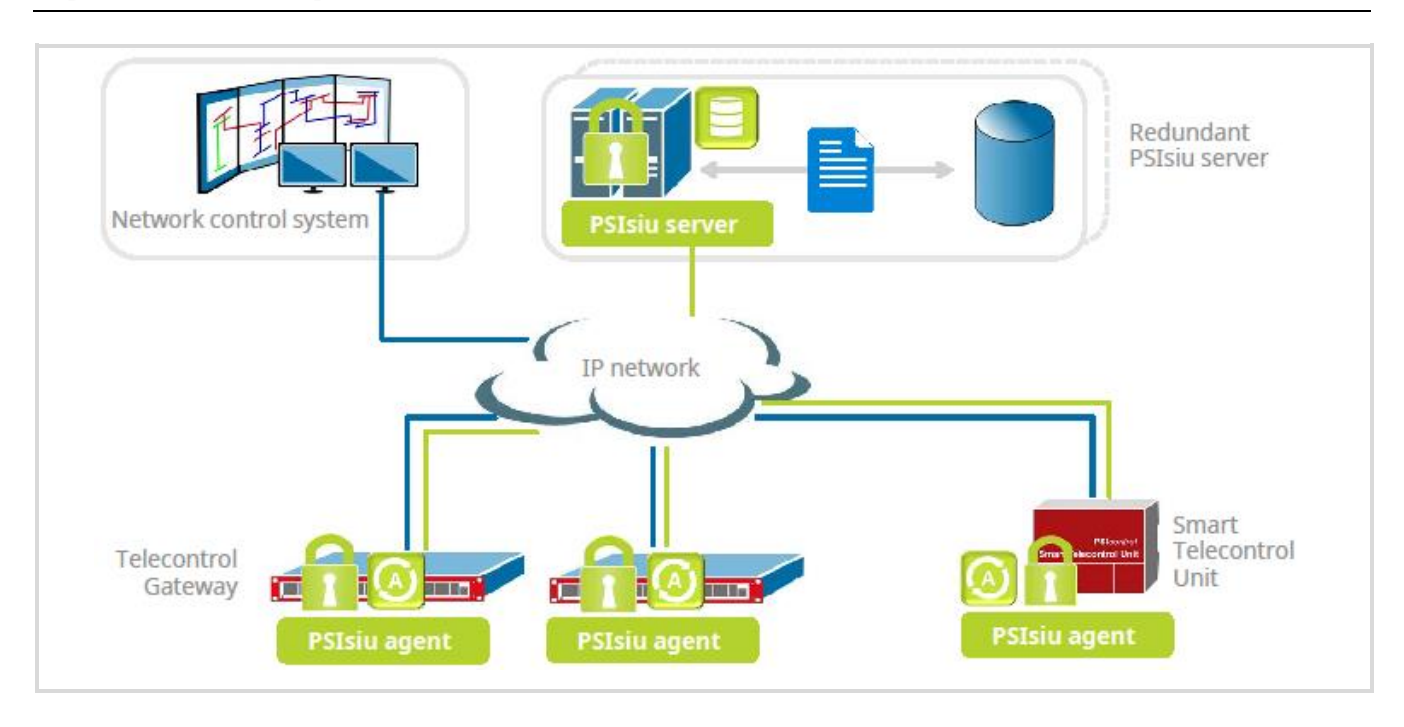

**You have to install a large number of devices and to keep them up-to-date? You have to take care that the security updates are promptly installed on all devices? And you have to log security-relevant processes?**

Using PSIsiu, you can keep track of all your devices belonging to the product families of the Telecontrol Gateway and Smart Telecontrol Unit. On the redundantly designed PSIsiu server, all system components (system software, application software, configuration etc.) are versioned and available for installation. For each device in the system, you can define the configuration state of every single system component which is installed autonomously and monitored by the PSIsiu agent. All operations use secure connections.

### **Central Device Overview**

All devices in the whole installation are shown in a central overview on the PSIsiu server including their installation and configuration states (version numbers). This contains detailed information about the actual status of each device. The states in need for action are visually highlighted.

### **Secure Installation**

After the once-only registration with the PSIsiu server, the newly registered device is assigned to a logical device of your installation and can now retrieve the configuration states intended for it from the PSIsiu server.

### **Device Update**

The desired version of the system software and application software as well as the configuration version can be set and activated on a single device or groups of devices. This makes it possible to first install and test a new version of a component specially on test devices. In the next step, the component can be then released for the entire system and generally installed in the remaining system.

### **Easy Device Replacement**

For installing a spare device, it is only necessary to change the assignment of the logical device to the registered device. Thus, the new device can straightly go into operation and receive the complete configuration from the PSIsiu server.

### **Version Management**

Managing versions of software and configuration via clear assignment of a status, description and dependency on versions make it easy to keep track of the entire system.

#### **Backup**

The complete states of the installation are stored periodically. In addition, a backup can be initiated at any time, especially before doing large changes to the installation, to be able to reinstall the last known functioning state.

# **PSIsiu – Secure Installation and Update**

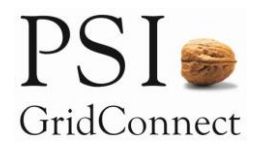

Optimization of Operational Processes with PSIsiu

#### **Encrypted Communication and Logging**

The communication between the PSIsiu server and the device is authenticated and encrypted. This ensures a secure way for configuration, independent of other communication ways, for example VPN tunnel.

All changes are logged. With help of the logs you can retrace which changes were made by whom and when on which device.

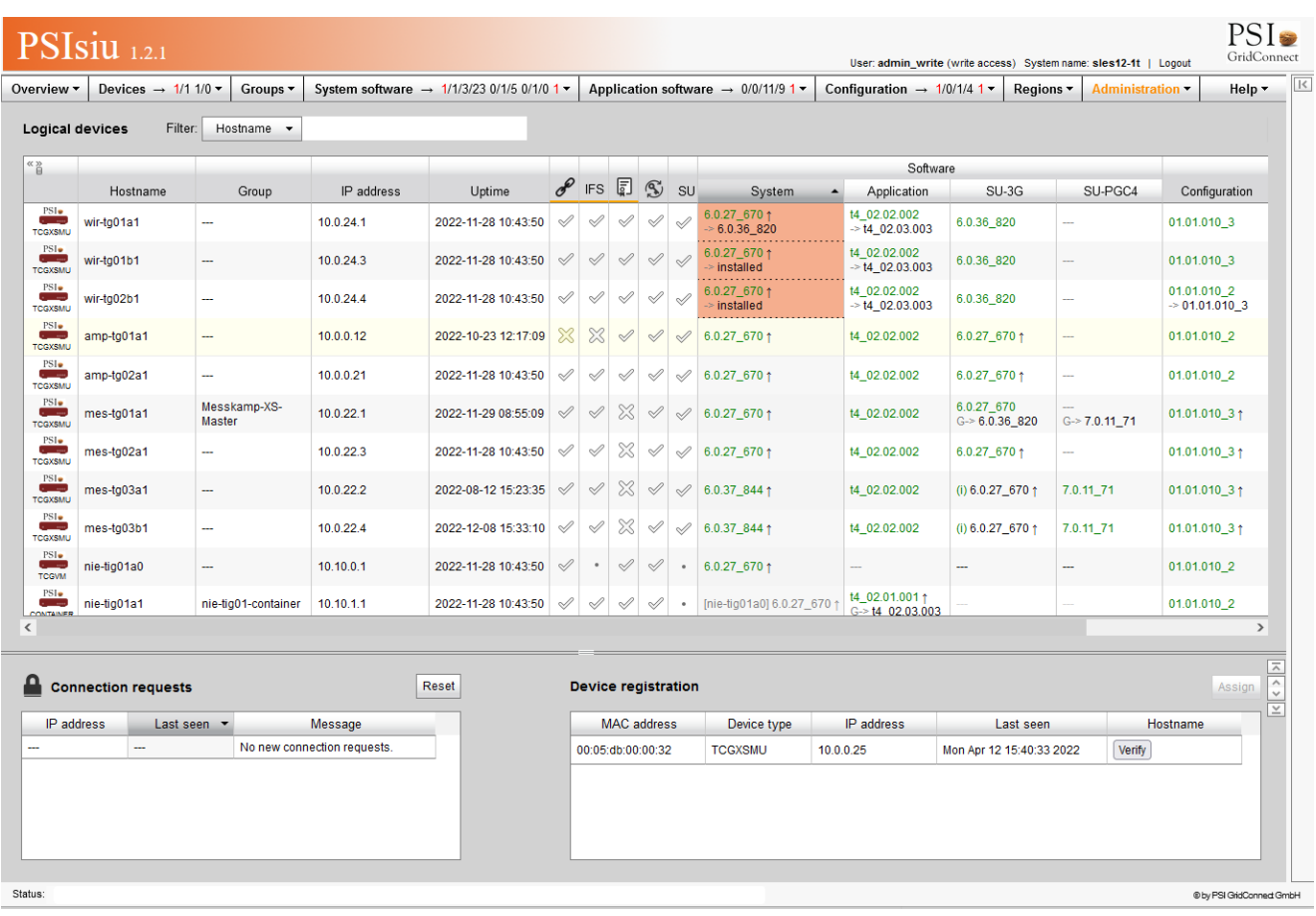

### **PSIsiu Functions**

- Providing and installing system components:
	- Software versions
	- Configuration files
	- Data models
	- Certificates
- Monitoring devices
	- Versions installed
	- System-relevant status (software, certificates, communication)
	- Logging changes
- Easy device replacement
- Backup administration
- Designed for redundancy

PSI GridConnect GmbH Greschbachstraße 12 76229 Karlsruhe Germany Phone: +49 721 94249-0 Telefax: +49 721 94249-10 www.psigridconnect.com [info@psigridconnect.com](mailto:info@psigridconnect.com)

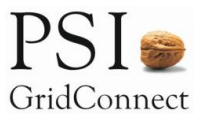